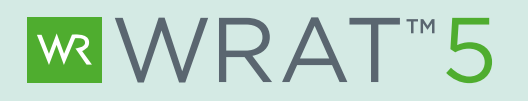

## What are my options?

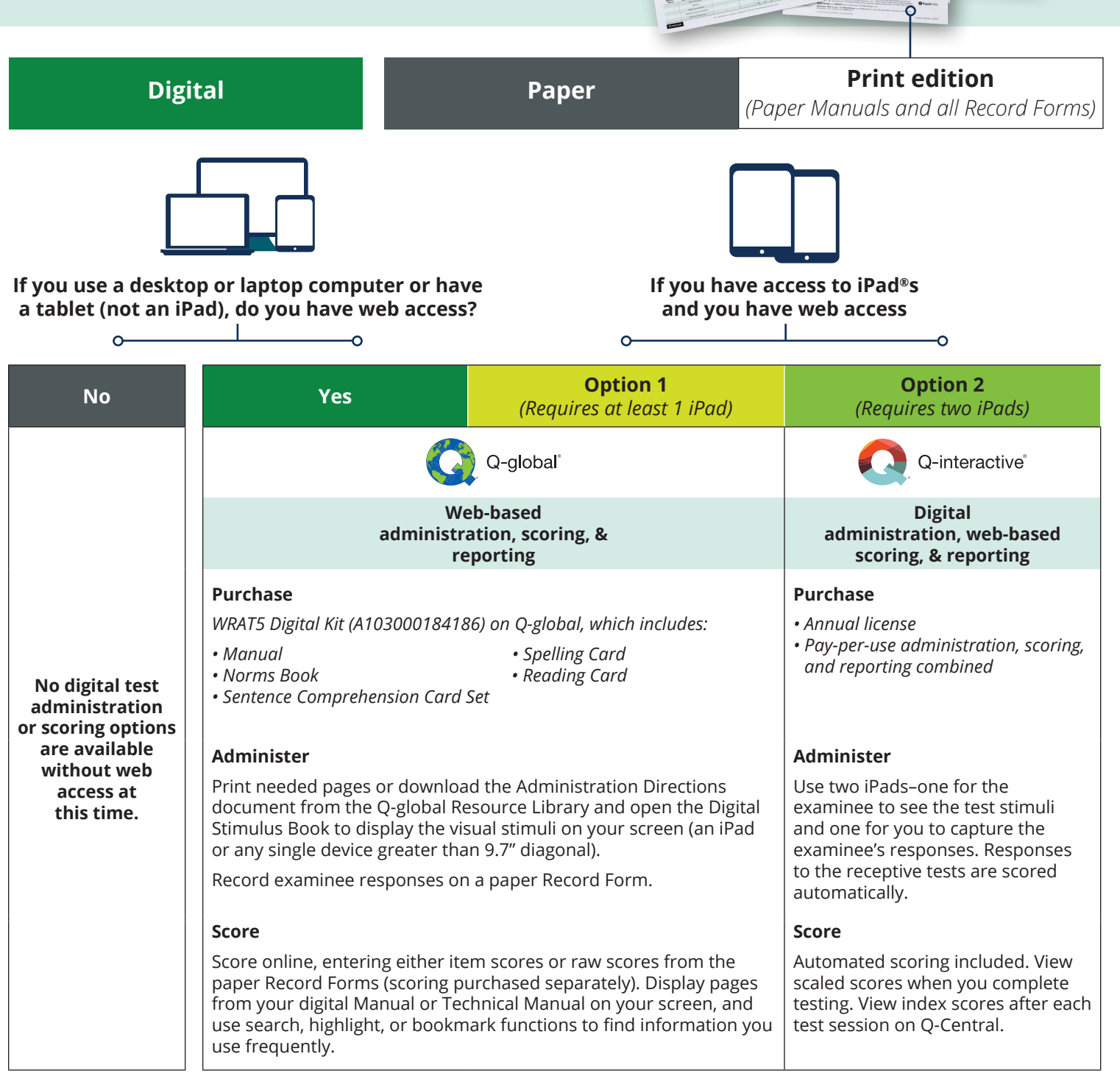

**MWRATS** 

WRATS'  $WR$ 

 $OAT<sup>5</sup>$ 

WRAT5

WRAT5

## 800-627-7271 | PearsonAssessments.com

Copyright © 2019 Pearson Education, Inc. or its affiliates. All rights reserved. Pearson, Q-interactive, and Q-global are trademarks, in the U.S. and/or other countries, of Pearson plc. Wide Range and WRAT are trademarks of Wide Range, Inc. CLINA15775-23040 ML 2/20

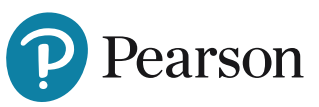